## **Cartoline a tre dimensioni**

Un'idea per dei biglietti di auguri originali è quella di una pop-up card, ovvero di una cartolina animata, che una volta aperta rivela un oggetto tridimensionale. Un programma come **Pop-Up Card Designer**

permette di realizzarne velocemente una senza troppa fatica.

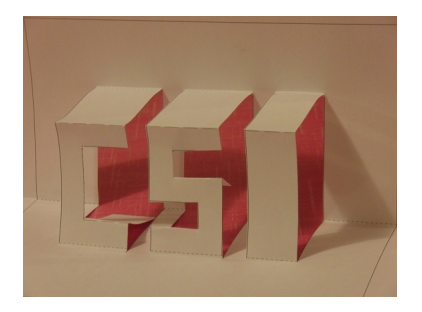

La versione freeware permette solo la creazione di oggetti semplici, con una griglia piuttosto grande, oggetti che comunque possono essere salvati e stampati. Esiste poi una versione Pro che in modalità gratuita permette la creazione di modelli anche complessi, grazie alla griglia fine, ma ne è possibile solo la stampa e non il salvataggio.

All'apertura del programma vediamo la nostra cartolina aperta.

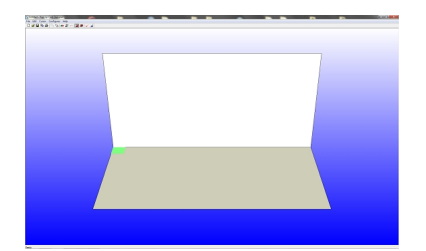

Richiamando dal menu **Configures** l'omonimo pannello possiamo regolare la presenza della griglia e i colori di visualizzazione di sfondo e biglietto.

## **Biglietti pop-up**

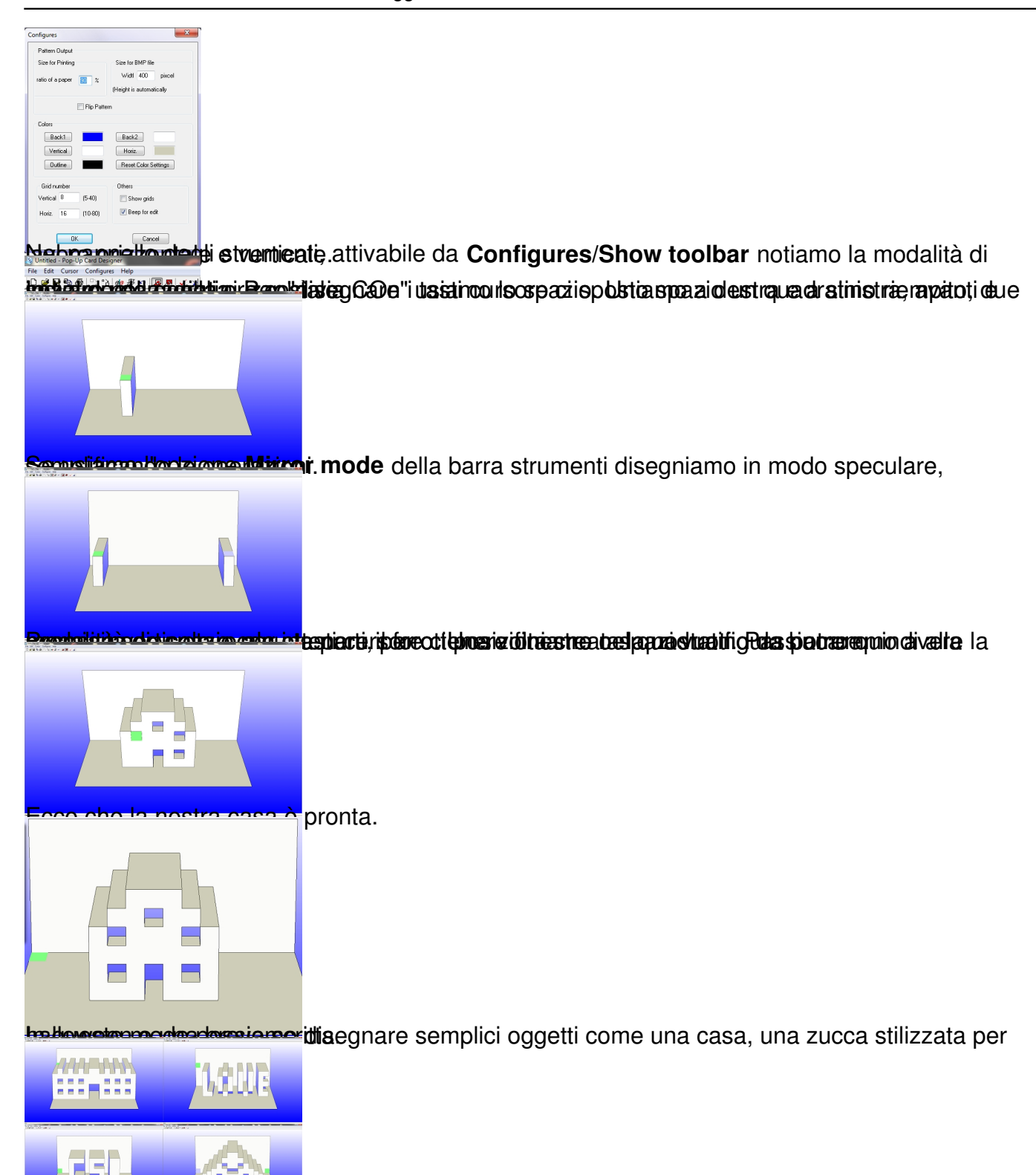

**Animation inve**ce possiamo avere l'anteprima animata dell'apertura e chiusura del  $70\degree$ deg 90 deg

Al termine salviamo con **File/Save as**.

## **Biglietti pop-up**

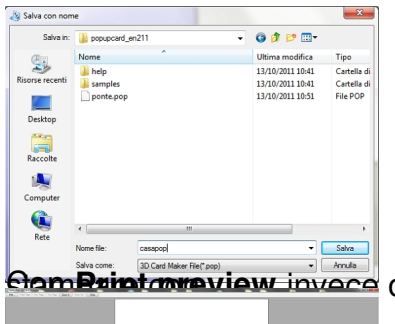

Con stampare con stampare con stampare con stampare con preview invece ottenia**File/Printiprima** di stampa del nostro lavoro che poi possiamo

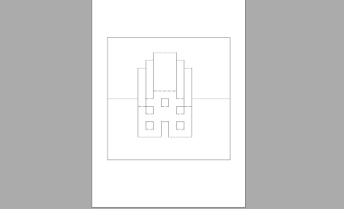